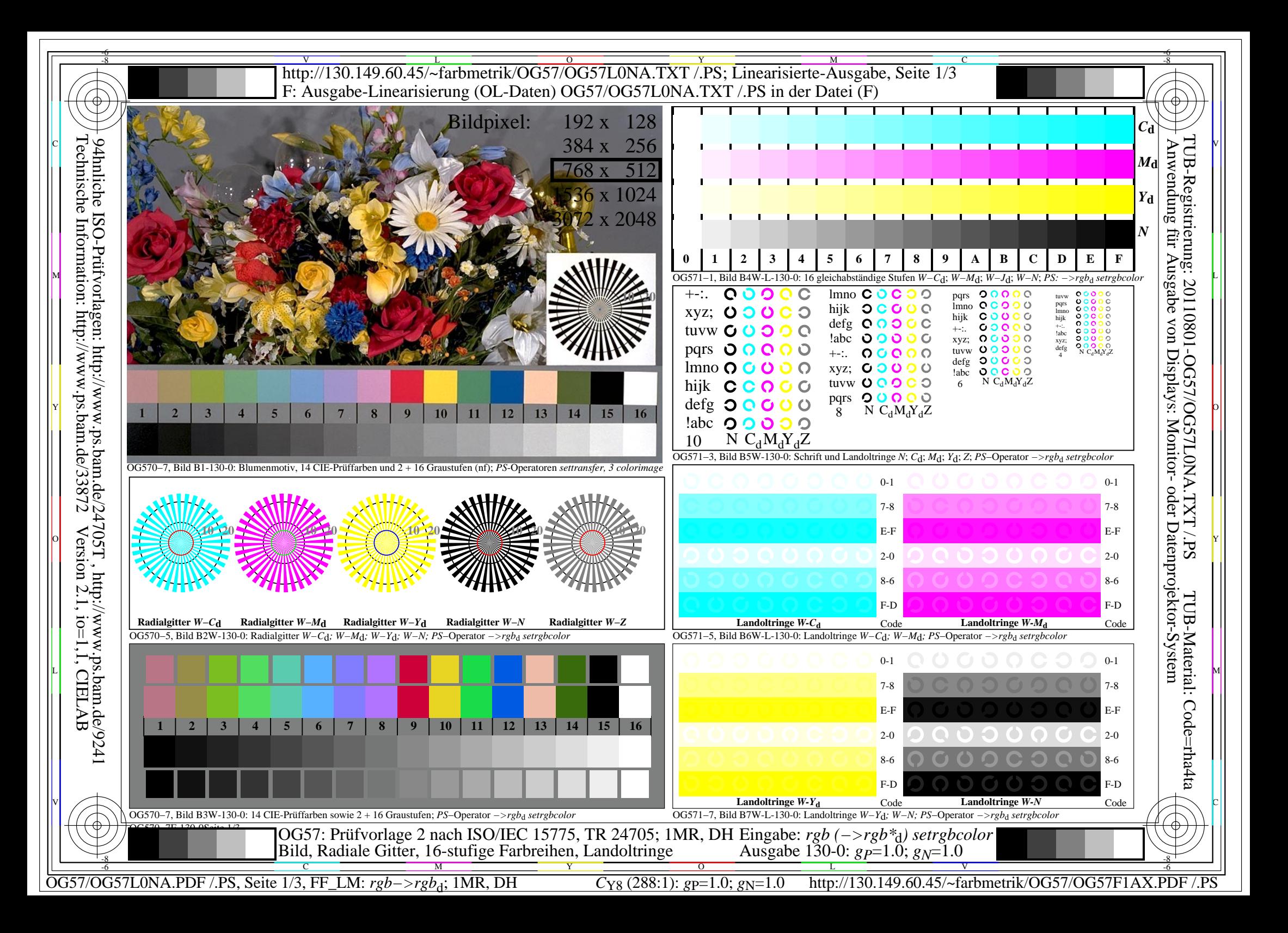

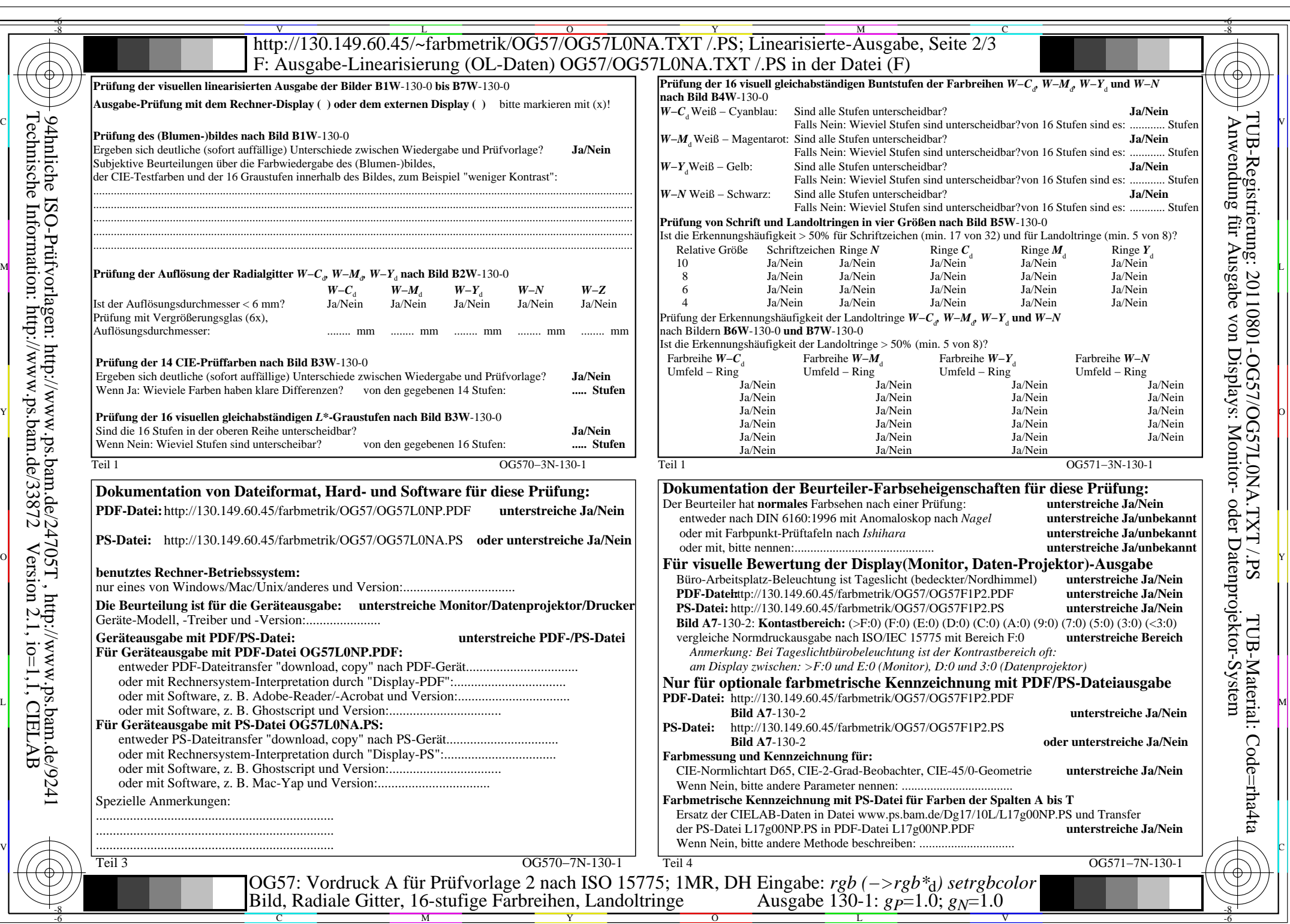

OG57/OG57L0NA.PDF /.PS, Seite 2/3, FF\_LM: *rgb−>rgb*<sub>d</sub>; 1MR, DH *C*<sub>Y8</sub> (288:1): *g*p=1.0; *g*<sub>N</sub>=1.0 http://130.149.60.45/~farbmetrik/OG57/OG57F1AX.PDF /.PS  $C_{Y8}$  (288:1):  $gp=1.0$ ;  $g_N=1.0$ 

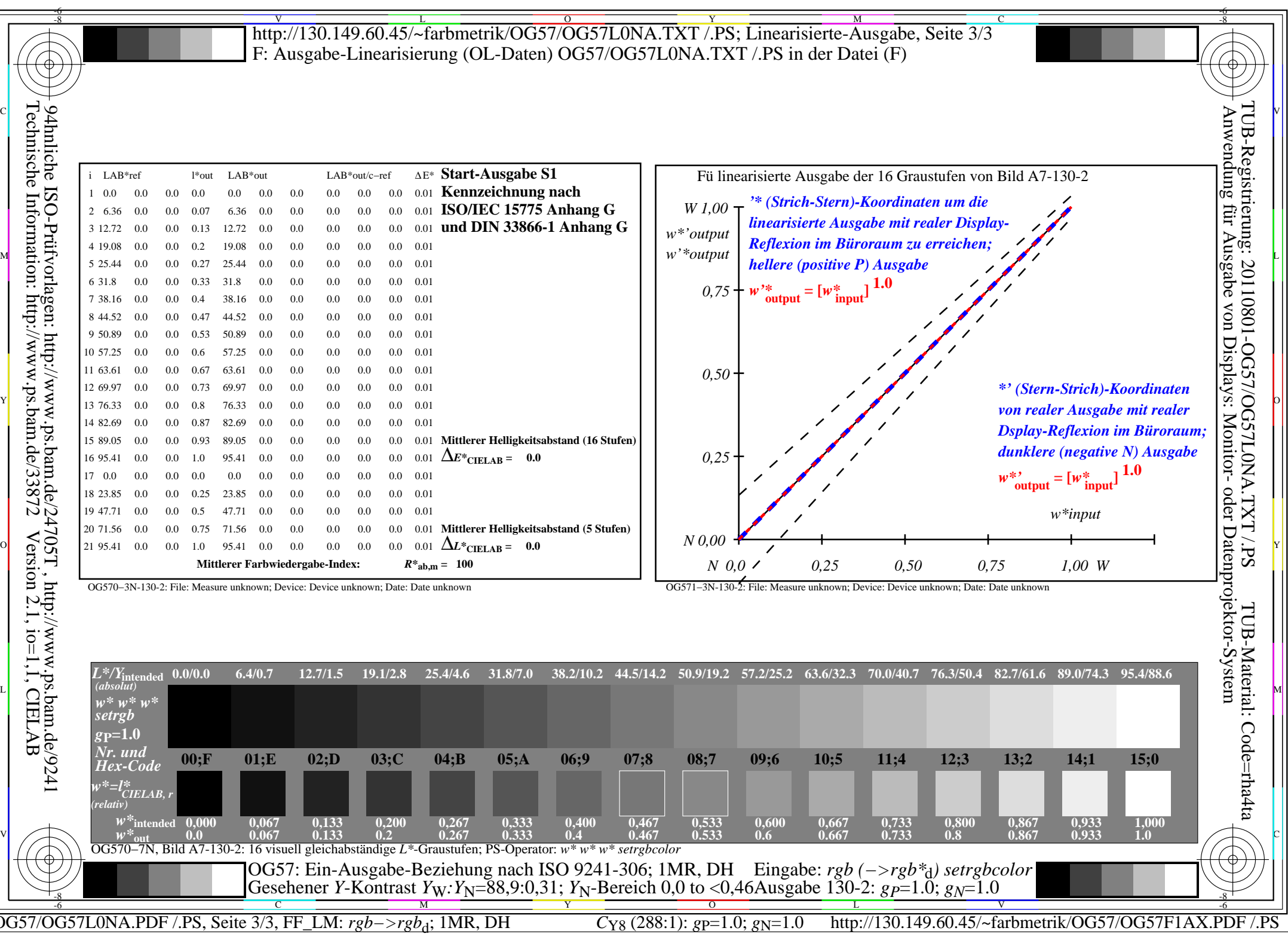